Applicare For Edit Store Window Help п

-10 facerule

\* Discover

A Create

 $4$  work

 $P$  Play

 $\lambda$  Develop

Categories

**B** Updates

 $\blacksquare$ 

**Manua Veleppez NY Cash** 

...

**REVIND THE BEENES** Put a Spin on it

Nor the developer of day Any 2 minimillation **Newschip processing genetic Faesth Rockell Motors** 

**MAJOR WASATE** 

 $-100$ 

**Get Productive** With Office 365 

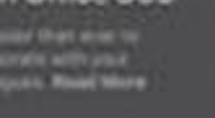

Red Team: MacOS Att&ck -Overview

Love The Witness

Joas Antonio

**COMP Manitos AM CL WIND** 

**MOOODIANSOGSALTSGGEET** 

MacBook Pro

#### Details

- The purpose of this pdf is to bring some techniques for exploiting vulnerabilities and adversary emulation in MacOS
- ◆ https://www.linkedin.com/in/joas-antonio-dos-santos

## MACOS INTRODUCTION

- ♦ https://www.youtube.com/watch?v=67keaaWOKzE
- ◆ https://www.youtube.com/watch?v= RN89xApebs
- ◆ https://www.youtube.com/watch?v=W92XTNsxZHA

## MacOS Security

- ♦ https://www.securicy.com/blog/our-best-practices-for-securing-your-macbook/
- ◆ https://support.apple.com/pt-br/guide/mac-help/flylt003/mac
- https://www.intego.com/mac-security-blog/15-mac-hardening-security-tips-to-◈ protect-your-privacy
- ◆ https://github.com/drduh/macOS-Security-and-Privacy-Guide
- $\otimes$  https://www.youtube.com/watch?v=Uz2LjuR\_Rhs&list=PLq1Exx3REVHqZe2h m4ijFUx1ASocGbB9G

### Command and Control

- https://github.com/its-a-feature/Mythic ◈
- https://docs.mythic-c2.net/ ◈
- https://howto.thec2matrix.com/c2/mythic ◈
- https://github.com/DeimosC2/DeimosC2 ◈
- https://www.youtube.com/watch?v=e7xQzPzOl9c ◈
- https://securityonline.info/deimosc2-golang-command-and-control-framework-for-post-exploitation/ ◈
- https://github.com/Marten4n6/EvilOSX ◈
- https://medium.com/@lucideus/evilosx-a-remote-administration-tool-rat-for-macos-os-x-lucideus-research-da0551ed3969 ◈
- https://www.youtube.com/watch?v=SkDz7NjifxA ◈
- https://github.com/EmpireProject/Empire ◈
- https://github.com/sensepost/godoh ◈
- https://github.com/rev10d/goDoH ◈
- https://github.com/cedowens/MacShellSwift ◈
- https://github.com/cedowens/MacC2 ◈

#### Command and Control

- ♦ https://github.com/cedowens/C2-JARM
- ◆ https://docs.google.com/spreadsheets/d/1b4mUxa6cDQuTV2BPC6aA-GR4zGZi0ooPYtBe4IgPsSc/edit#gid=0
- $\otimes$  https://github.com/n1nj4sec/pupy
- ♦ https://github.com/frozenkp/gdoor
- ♦ https://github.com/gloxec/CrossC2

## JavaScript Automation

- ♦ https://developer.apple.com/library/archive/documentation/LanguagesUtilities/ Conceptual/MacAutomationScriptingGuide/index.html
- ◆ https://medium.com/@hiraash/use-javascript-to-automate-stuff-on-macosf1cdbb890f18
- ◆ https://computers.tutsplus.com/tutorials/a-beginners-guide-to-javascriptapplication-scripting-jxa--cms-27171
- ◆ https://kb.benchmarkemail.com/en/how-do-i-enable-javascript-in-my-browser-on $my$ -mac $/$
- ◆ https://www.businessinsider.com/how-to-enable-javascript-on-mac

## JavaScript Automation

- ♦ https://developer.apple.com/library/archive/documentation/LanguagesUtilities/ Conceptual/MacAutomationScriptingGuide/index.html
- ◆ https://medium.com/@hiraash/use-javascript-to-automate-stuff-on-macosf1cdbb890f18
- ◆ https://computers.tutsplus.com/tutorials/a-beginners-guide-to-javascriptapplication-scripting-jxa--cms-27171
- ◆ https://kb.benchmarkemail.com/en/how-do-i-enable-javascript-in-my-browser-on $my$ -mac $/$
- ◆ https://www.businessinsider.com/how-to-enable-javascript-on-mac

# MacOS Exploitation and Post Exploitation

- https://www.mdsec.co.uk/2021/01/macos-post-exploitation-shenanigans-with-vscode- $\diamondsuit$ extensions/
- https://posts.specterops.io/abusing-slack-for-offensive-operations-2343237b9282 ◈
- https://posts.specterops.io/hands-in-the-cookie-jar-dumping-cookies-with-chromiums- $\Diamond$ remote-debugger-port-34c4f468844e
- ♦ https://blog.xpnsec.com/bring-your-own-vm-mac-edition/
- https://blog.xpnsec.com/we-need-to-talk-about-macl/ ◈
- https://blog.xpnsec.com/tags/macos/ ◈
- https://blog.xpnsec.com/macos-filename-homoglyphs-revisited/ ◈
- https://blog.xpnsec.com/bypassing-macos-privacy-controls/ ◈

## MacOS Exploitation and Post Exploitation

- https://blog.xpnsec.com/macos-phishing-tricks/  $\diamondsuit$
- https://blog.xpnsec.com/disabling-macos-sip-via-a-virtualbox-kext-vulnerability/ ◈
- https://blog.xpnsec.com/macos-av-self-protection-methods/ ◈
- https://blog.xpnsec.com/escaping-the-sandbox-microsoft-office-on-macos/ ◈
- https://www.sentinelone.com/blog/macos-red-team-calling-apple-apis-without-building-binaries/ ◈
- https://antman1p-30185.medium.com/macos-native-api-calls-in-electron-d297d9a960af  $\diamondsuit$
- https://posts.specterops.io/persistent-jxa-66e1c3cd1cf5 ◈
- https://posts.specterops.io/are-you-docking-kidding-me-9aa79c24bdc1 ◈
- https://www.sprocketsecurity.com/blog/how-to-hijack-slack-sessions-on-macos ◈
- https://desi-jarvis.medium.com/office365-macos-sandbox-escape-fcce4fa4123c ◈

## MacOS Att&ck – Initial Acess

- https://attack.mitre.org/matrices/enterprise/macos/ ◈
- https://github.com/D00MFist/Mystikal ◈
- https://posts.specterops.io/introducing-mystikal-4fbd2f7ae520 ◈
- https://github.com/benb116/Gone-Phishing ◈
- https://github.com/cldrn/macphish ◈
- https://github.com/gophish/gophish  $\diamondsuit$
- https://github.com/BlacksunLabs/LockScream ◈
- https://github.com/A2nkF/macOS-Kernel-Exploit ◈
- https://github.com/sslab-gatech/pwn2own2020 ◈
- https://github.com/thehappydinoa/rootOS ◈
- https://github.com/houjingyi233/macOS-iOS-system-security ◈

### MacOS Att&ck – Execution

- ◆ https://developer.apple.com/documentation/
- ◆ https://support.apple.com/pt-br/guide/terminal/apdb66b5242-0d18-49fc-9c47 $a2498b7c91d5/mac$
- ◆ https://www.davidbaumgold.com/tutorials/commandline/#: ~:text=The%20Mac%20command%20line%20is,is%20a%20folder%20call ed%20Utilities.
- ♦ https://www.youtube.com/watch?v=AKCp8fCm8PE
- ♦ https://www.youtube.com/watch?v=xmk6urRlF10

# MacOS Att&ck - Privilege Escalation

- https://labs.sentinelone.com/privilege-escalation-macos-malware-path-to-root/ ◈
- https://www.offensive-security.com/offsec/macos-preferences-priv-escalation/ ◈
- https://www.bleepingcomputer.com/news/apple/apple-fixes-sudo-root-privilege-escalation-flaw-in-macos/ ◈
- https://www.zerodayinitiative.com/blog/2020/12/9/cve-2020-27897-apple-macos-kernel-oob-write-privilege-escalation-◈ vulnerability
- https://appleinsider.com/articles/21/02/03/sudo-vulnerability-in-macos-could-give-root-privileges-to-local-users ◈
- https://www.trendmicro.com/en\_hk/research/19/f/cve-2019-8635-double-free-vulnerability-in-apple-macos-lets-attackers-◈ escalate-system-privileges-and-execute-arbitrary-code.html
- https://www.securing.pl/en/local-privilege-escalation-in-macos-infrastructure/ ◈
- https://research.nccgroup.com/2020/07/02/technical-advisory-macos-installer-local-root-privilege-escalation-cve-2020-◈ <u>9817/</u>
- https://github.com/A2nkF/unauthd ◈
- https://github.com/m0nad/awesome-privilege-escalation ◈
- https://www.offensive-security.com/offsec/microsoft-teams-macos-local-privesc/ ◈

## MacOS Att&ck - Defense Evasion

 $\otimes$  https://github.com/uber-

common/metta/blob/master/MITRE/Defense Evasion/defenseevasion osx gatekeeper bypass.yml

- https://github.com/redcanaryco/vscode-attack ◈
- ♦ https://github.com/redcanaryco/atomic-redteam/blob/master/atomics/Indexes/Matrices/macos-matrix.md
- https://github.com/sbousseaden/macOS-ATTACK-DATASET ◈
- https://github.com/redcanaryco/atomic-red-team/blob/master/atomics/Indexes/Indexes- $\diamondsuit$ Markdown/macos-index.md
- https://threatpost.com/apple-patches-macos-bug-bypass-defenses/165611/ ◈

#### MacOS Att&ck – Lateral Movement

- ◆ https://github.com/rmusser01/Infosec\_Reference/blob/master/Draft/ATT%26C K-Stuff/ATT%26CK/Lateral%20Movement.md
- ◆ https://github.com/debauchee/barrier
- ♦ https://redcanary.com/blog/attacking-a-mac-threat-detection-392/

### MacOS Att&ck – Exfiltration

- ◆ https://gist.github.com/tokyoneon/27fff84233ebd073288941a88854e9ee
- ♦ https://github.com/TryCatchHCF/PacketWhisper
- ♦ https://getskout.com/cybersecurity-threat-advisory-0017-21-macos-malware $x \text{codespy}/$
- ♦ https://attack.mitre.org/techniques/T1020/
- ◆ https://null-byte.wonderhowto.com/how-to/hacking-macos-use-images-smuggledata-through-firewalls-0197128/

#### Awesome Red Team and PenTest

- ◆ https://github.com/infosecn1nja/Red-Teaming-Toolkit
- ♦ https://github.com/yeyintminthuhtut/Awesome-Red-Teaming
- ♦ https://github.com/enaqx/awesome-pentest
- ◆ https://github.com/Muhammd/Awesome-Pentest